# **Professional Services**

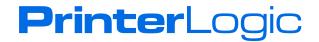

#### **Overview**

This guide provides a high-level overview of the implementation phases of PrinterLogic's Installation Services in a Windows computing environment. These services may be used for support during the proof of concept (POC) phase, HA Active / Active setup or implementation phase of the PrinterLogic platform. Services include support from a PrinterLogic engineer. Additional documentation with complete product implementation instructions can be found in the online user guide on PrinterLogic.com.

#### **Implementation Phases**

The implementation of PrinterLogic Web Stack (formerly Printer Installer) will be completed in five phases. Prior to Phase 1, ensure that the following items are complete:

- Contact a PrinterLogic Account Executive or partner to begin a POC or purchase of PrinterLogic Web Stack
- Review the Professional Services Quote provided by PrinterLogic or partner
- Receive Statement of Work (SOW) created and provided by PrinterLogic or partner
- Send signed SOW to PrinterLogic or partner

## **Phase 1: Project Planning**

- Step 1: Kick off meeting scheduled via WebEx
  - Contact information gathering
  - Discuss implementation time frame and needs
  - Discuss design services

## **Phase 2: Design Services**

- Step 1: Design document questionnaire emailed and returned to PrinterLogic
- Step 2: PrinterLogic creates design documents containing contact information, gathering PDF and VSDX format
- Step 3: Schedule call to discuss design document changes; update document and email back final version
- Step 4: Sign-off design documents

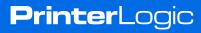

## **Phase 3: Installation Services**

- Step 1: Provision a server—requirements can be found in the product documentation on PrinterLogic.com
- Step 2: Install or upgrade to the latest PrinterLogic Web Stack version
- **Step 3:** Install and configure everything according to the SOW—training will take place at the same time as setup
- Step 4: Sign-off that all features have been installed and are working

## **Phase 4: Application Testing, Training, and Documentation\***

- Step 1: Cover any additional training requested or items missed during Phase 3
- Step 2: Create custom documentation according to SOW\*
- Step 3: Verify all features and functionality have been trained on
- Step 4: PrinterLogic to provide all contact information for further support needs

#### **Phase 5: Project Close**

- Step 1: Verify with technical contact all items are complete according to the SOW
- Step 2: Send completion email to the project manager containing sign-off on all SOW items and hours spent

**Printer**Logic

• Step 3: Introduction to Support for your continued success with PrinterLogic

\*Custom documentation is contingent on the SOW and what was agreed upon.

PLWP\_PROFESSIONAL\_SERVICES\_091819